Государственное бюджетное общеобразовательное учреждение Самарской области средняя общеобразовательная школа №22 г. Сызрани городского округа Сызрань Самарской области

на основании решения Зам. Директора по УВР Директор ГБОУ СОШ №22 педагогического совета Мельникова Т.А. Г.Сызрани

**Рассмотрена и принята Проверена Утверждена**

Протокол № 8 от 28.07.2022г. 28.07.2022г.. Л.Д.Зубова Приказом № 78 от 28.07.2022г.

# **ДОПОЛНИТЕЛЬНАЯ ОБЩЕОБРАЗОВАТЕЛЬНАЯ ОБЩЕРАЗВИВАЮЩАЯ ПРОГРАММА**

# **естественно-научная направленности**

# **«Я- исследователь»**

Возраст обучающихся: 12-14 лет Срок реализации: 1 год

> Разработчик: Елизарова Т.А., педагог дополнительного образования

г.Сызрань 2022-2023

# **Оглавление**

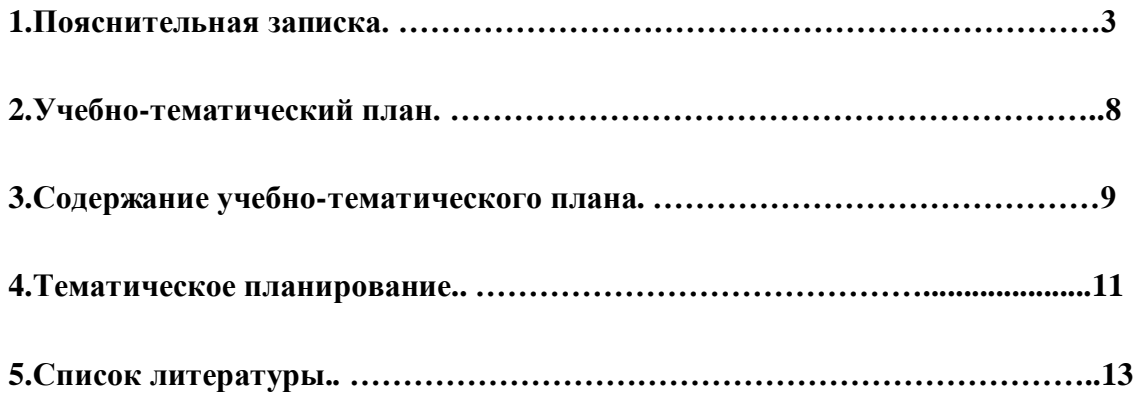

#### **Пояснительная записка**

**С**егодня геоинформационные технологии стали неотъемлемой частью нашей жизни, любой современный человек пользуется навигационными сервисами, приложениями для мониторинга общественного транспорта и многими другими сервисами, связанными с картами. Эти технологии используются в совершенно различных сферах, начиная от реагирования при чрезвычайных ситуациях и заканчивая маркетингом. Курс «Я - исследователь» позволяет сформировать у обучающихся устойчивую связь между информационным и технологическим направлениями на основе реальных пространственных данных, таких как аэрофотосъѐмка, космическая съѐмка, векторные карты и др. Это позволит обучающимся получить знания по использованию геоинформационных инструментов и пространственных данных для понимания и изучения основ устройства окружающего мира и природных явлений. Обучающиеся смогут реализовывать командные проекты в сфере исследования окружающего мира, начать использовать в повседневной жизни навигационные сервисы, космические снимки, электронные карты, собирать данные об объектах на местности, создавать 3D-объекты местности (как отдельные здания, так и целые города) и многое другое.

**Направленность образовательной общеразвивающей программы** «Я- исследователь» является естественно-научной. Программа является модифицированной общеобразовательной общеразвивающей программой по предметной области «География».

**Новизна программы** состоит в том, что она разработана с учѐтом современных тенденций в образовании, в ней уделяется большое внимание практической деятельности учащихся: освоение базовых понятий и представлений о программировании, а также применение полученных знаний физики, информатики и математики в инженерных проектах. Программа основана на принципах развивающего обучения, способствует повышению качества обучения, формированию алгоритмического стиля мышления и усилению мотивации к обучению.

#### **Актуальность и отличительные особенности программы**

Новизна программы заключается в создании уникальной образовательной среды, формирующей проектное мышление обучающихся за счѐт трансляции проектного способа деятельности в рамках решения конкретных проблемных ситуаций.

Актуальность программы обусловлена тем, что работа над задачами в рамках проектной деятельности формирует новый тип отношения в рамках системы «природа — общество человек — технологии», определяющий обязательность экологической нормировки при организации любой деятельности, что является первым шагом к формированию «поколения развития», являющегося трендом развития современного общества.

Программа предполагает формирование у обучающихся представлений о тенденциях в развитии технической сферы. Новый техно-промышленный уклад не может быть положен в формат общества развития только на основании новизны физических принципов, новых технических решений и кластерных схем взаимодействия на постиндустриальном этапе развития социума, а идея развития общества непреложно включает в себя тенденцию к обретению сонаправленности антропогенных факторов, законов развития биосферы и культурного развития.

Педагогическая целесообразность этой программы заключается в том, что она является целостной и непрерывной в течение всего процесса обучения и позволяет обучающемуся шаг за

шагом раскрывать в себе творческие возможности и самореализовываться в современном мире. В процессе изучения окружающего мира обучающиеся получат дополнительное образование в области информатики, географии, математики и физики.

Отличительной особенностью данной программы от уже существующих образовательных программ является еѐ направленность на развитие обучающихся в проектной деятельности современными методиками ТРИЗ и SCRUM с помощью современных технологий и оборудования.

#### **Цель программы**:

Вовлечение обучающихся в проектную деятельность, разработка научно- исследовательских и инженерных проектов.

# **Задачи**:

*обучающие*:

• приобретение и углубление знаний основ проектирования и управления проектами;

• ознакомление с методами и приѐмами сбора и анализа информации;

• обучение проведению исследований, презентаций и межпредметной позиционной коммуникации;

• обучение работе на специализированном оборудовании и в программных средах;

• знакомство с хард-компетенциями (геоинформационными), позволяющими применять теоретические знания на практике в соответствии с современным уровнем развития технологий. *развивающие*:

• формирование интереса к основам изобретательской деятельности;

- развитие творческих способностей и креативного мышления;
- приобретение опыта использования ТРИЗ при формировании собственных идей и решений;
- формирование понимания прямой и обратной связи проекта и среды его реализации,

заложение основ социальной и экологической ответственности;

- развитие геопространственного мышления;
- развитие софт-компетенций, необходимых для успешной работы вне зависимости от выбранной профессии.

*воспитательные*:

• формирование проектного мировоззрения и творческого мышления;

• формирование мировоззрения по комплексной оценке окружающего мира, направленной на его позитивное изменение;

• воспитание собственной позиции по отношению к деятельности и умение сопоставлять еѐ с другими позициями в конструктивном диалоге;

• воспитание культуры работы в команде.

**Возраст детей, участвующих в реализации программы:** 12-14 лет

**Сроки реализации программы:** Программа рассчитана на 34 часа.

# **Формы обучения**

Основной тип занятий — практикум. Большинство заданий курса выполняется с помощью персонального компьютера и необходимых программных средств. Доступ в Интернет желателен, но не обязателен. Многие работы ученики могут осуществлять без подключения к сети. Единицей учебного процесса является блок занятий (тема). Каждая такая тема охватывает изучение отдельной информационной технологии или ее части. В предлагаемой программе количество часов на изучение материала определено для тематических блоков уроков, связанных с изучением основной темы. Внутри блоков разбивка по времени изучения производится преподавателем самостоятельно. С учетом регулярного повторения ранее изученных тем темп изучения отдельных разделов блока определяется субъективными и объективными факторами. В ходе обручения

проводятся краткие срезовые работы (тесты, творческая работа) по определению уровня знаний обучающихся по данной теме. Выполнение контрольных способствует быстрой мобилизации и переключению внимания на осмысливание материала изучаемой темы. Кроме того, такая деятельность ведет к закреплению знаний и служит регулярным индикатором успешности образовательного процесса. Регулярное повторение способствует закреплению изученного материала. Индивидуальная учебная деятельность сочетается с проектными формами работы по созданию сайта. Выполнение проектов завершается их защитой и рефлексивной оценкой.

#### **Формы рганизации деятельности учащихся:**

- работа над решением кейсов;
- лабораторно-практические работы;
- лекции;
- мастер-классы;
- занятия-соревнования;
- экскурсии;
- проектные сессии.

#### **Программа реализуется:**

- в непрерывно-образовательной деятельности, совместной деятельности, осуществляемой в ходе режимных моментов, где обучающийся осваивает, закрепляет и апробирует полученные умения;

- в самостоятельной деятельности обучающихся, где обучающийся может выбрать деятельность по интересам, взаимодействовать со сверстниками на равноправных позициях, решать проблемные ситуации и др.;

- во взаимодействии с семьями детей.

#### **Ожидаемые результаты**:

На протяжении курса программы обучающиеся познакомятся с различными геоинформационными системами, узнают, в каких областях применяется геоинформатика, какие задачи может решать, а также смогут сами применять еѐ в своей повседневной жизни. Обучающиеся базово усвоят принцип позиционирования с помощью ГНСС. Узнают, как можно организовать сбор спутниковых данных, как они представляются в текстовом виде и как их можно визуализировать. В рамках программы выберут проектное направление, научатся ставить задачи, исследовать проблематику, планировать ведение проекта и грамотно распределять роли внутри команды.

Обучающиеся смогут познакомиться с историей применения беспилотных летательных аппаратов. Узнают о современных беспилотниках, смогут решить различные задачи с их помощью. Узнают также и об основном устройстве современных беспилотных систем. Обучающиеся узнают, как создаѐтся полѐтное задание для беспилотников. Как производится запуск и дальнейшая съѐмка с помощью БАС. А также получат такие результаты съѐмки, как ортофотоплан и трѐхмерные модели.

Обучающиеся углубятся в технологию обработки геоданных путѐм автоматизированного моделирования объектов местности. Самостоятельно смогут выполнить съѐмку местности по полѐтному заданию. Создадут 3D-модели.

Обучающиеся ознакомятся с различными устройствами прототипирования. Узнают общие принципы работы устройств, сферы их применения и продукты деятельности данных устройств. Обучающиеся научатся готовить 3D-модели для печати с помощью экспорта данных. Дополнят модели по данным аэрофотосъѐмки с помощью ручного моделирования. Применят устройства для прототипирования для печати задания.

5 Обучающиеся изучат основы в подготовке презентации. Создадут еѐ. Подгот овятся к

представлению реализованного прототипа. Представят его, защищая проект

научится:

• выбирать источники географической информации (картографические, статистические, текстовые, видео- и фотоизображения, компьютерные базы данных), адекватные решаемым задачам;

• ориентироваться в источниках географической информации (картографические, статистические, текстовые, видео- и фотоизображения, компьютерные базы данных): находить и извлекать необходимую информацию; определять и сравнивать качественные и количественные показатели, характеризующие географические объекты, процессы и явления, их положение в пространстве по географическим картам разного содержания и другим источникам; выявлять недостающую, взаимодополняющую и/или

противоречивую географическую информацию, представленную в одном или нескольких источниках;

• представлять в различных формах (в виде карты, таблицы, графика, географического описания) географическую информацию, необходимую для решения учебных и практико ориентированных задач.

Ученик получит возможность научиться:

• моделировать географические объекты и явления;

• приводить примеры практического использования географических знаний в различных областях деятельности

• классифицировать файлы по типу и иным параметрам;

• выполнять основные операции с файлами (создавать, сохранять, редактировать, удалять, архивировать, «распаковывать» архивные файлы).

Выпускник овладеет (как результат применения программных систем и интернет-сервисов в данном курсе и во всѐм образовательном процессе):

• навыками работы с компьютером; знаниями, умениями и навыками, достаточными для работы с различными видами программных систем и интернет-сервисов (файловые менеджеры, текстовые редакторы, электронные таблицы, браузеры, поисковые системы, словари, электронные энциклопедии); умением описывать работу этих систем и сервисов с использованием соответствующей терминологии;

• различными формами представления данных (таблицы, диаграммы, графики и т. д.);

• познакомится с программными средствами для работы с аудиовизуальными данными и соответствующим понятийным аппаратом.

Выпускник получит возможность (в данном курсе и иной учебной деятельности):

• практиковаться в использовании основных видов прикладного программного обеспечения (редакторы текстов, электронные таблицы, браузеры и др.);

• познакомиться с примерами использования математического моделирования в современном мире;

• познакомиться с постановкой вопроса о том, насколько достоверна полученная информация, подкреплена ли она доказательствами подлинности (пример: наличие электронной подписи); познакомиться с возможными подходами к оценке достоверности информации (пример: сравнение данных из разных источников);

• познакомиться с примерами использования ИКТ в современном мире;

• получить представления о роботизированных устройствах и их использовании на производстве и в научных исследований

• самостоятельно решать поставленную задачу, анализируя и подбирая материалы и средства для еѐ решения;

• создавать и рассчитывать полетный план для беспилотного летательного аппарата;

• обрабатывать аэросъемку и получать точные ортофотопланы и автоматизированные трехмерные модели местности;

- моделировать 3D-объекты;
- защищать собственные проекты;
- выполнять оцифровку;
- выполнять пространственный анализ;
- создавать карты;
- создавать простейшие географические карты различного содержания;
- моделировать географические объекты и явления;

• приводить примеры практического использования географических знаний в различных областях деятельности.

# Требования к начальному уровню знаний

Учащиеся должны иметь теоретические и практические навыки работы:

• правила безопасной работы с электронно-вычислительными машинами и средствами для сбора пространственных данных;

- основные виды пространственных данных;
- составные части современных геоинформационных сервисов;
- профессиональное программное обеспечение для обработки пространственных данных;
- основы и принципы аэросъемки;
- основы и принципы работы глобальных навигационных спутниковых систем (ГНСС);

• представление и визуализация пространственных данных для непрофессиональных пользователей;

- принципы 3D-моделирования;
- устройство современных картографических сервисов;
- представление и визуализация пространственных данных для непрофессиональных пользователей;
	- дешифрирование космических изображений;
	- основы картографии.

# Методы, используемые на занятиях:

- практические (упражнения, задачи);
- словесные (рассказ, беседа, инструктаж, чтение справочной литературы);
- наглядные (демонстрация мультимедийных презентаций, фотографии);
- проблемные (методы проблемного изложения) обучающимся дается часть готового знания;

- эвристические (частично-поисковые) — обучающимся предоставляется большая возможность выбора вариантов;

- исследовательские обучающиеся сами открывают и исследуют знания;
- иллюстративно-объяснительные;
- репродуктивные;

- конкретные и абстрактные, синтез и анализ, сравнение, обобщение, абстрагирование, классификация, систематизация, т. е. методы как мыслительные операции;

- индуктивные, дедуктивные.

#### **Учебно-методический комплект**

Программа курса обеспечивается учебным пособием для обучающихся, компьютерами и компьютерными программами, обозначенными в программе курса. Наиболее эффективны занятия при наличии выхода в Интернет. В то же время большая часть работы доступна школьникам без подключения к сети. Проекты могут создаваться обучающимися в локальной сети.

В качестве дополнительных источников информации по курсу рекомендуются справочники, дополнительная литература с описанием новых программных средств (меняется ежегодно), а также разделы «Справка» в изучаемых компьютерных программах. Выработка навыка самостоятельного изучения программных средств позволит обучающимися самостоятельно продолжать образование после окончания данного курса.

Курс предполагает интеграцию с другими учебными предметами по принципу: технология работы с информацией — из информатики, конкретные примеры и задачи — из смежных предметов. Таким образом, информация из таких учебных предметов, как математика, физика, литература, русский и английский языки, история и др. вполне может использоваться учащимися в процессе конструирования мультимедийных проектов соответствующей тематики.

#### **Способы проверки**

Входной контроль проводится при поступлении в объединение. Ребѐнок проходит собеседование для установления уровня общего развития и уровня базовой компьютерной подготовки.

Текущий контроль проводится посредством выполнения обучаемыми самостоятельных работ на пройденные темы.

Итоговый контроль – это результат обученности ребѐнка, который оценивается по его личным достижениям относительно собственных возможностей.

#### **Формы подведения итогов**

Осуществляется путем проведения защиты творческой работы, которая выполняется учащимися самостоятельно.

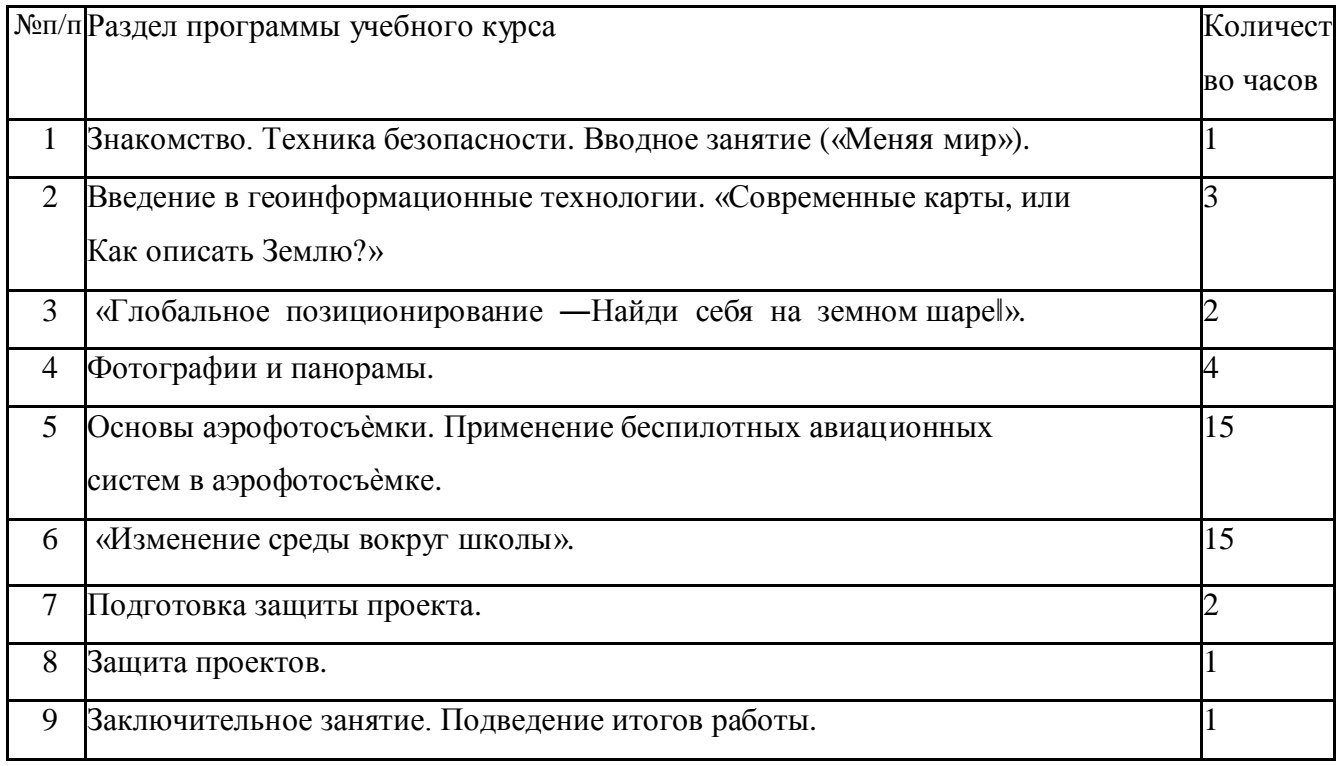

# **Учебно-тематический план:**

#### Содержание курса

#### Основные разделы программы учебного курса

#### 1) Введение в основы геоинформационных систем и пространственных данных.

Обучающиеся познакомятся с различными современными геоинформационными системами. Узнают, в каких областях применяется геоинформатика, какие задачи может решать, а также как обучающиеся могут сами применять её в своей повседневной жизни.

# 2) Урок работы с ГЛОНАСС.

Обучающиеся базово усвоят принцип позиционирования с помощью ГНСС. Узнают, как можно организовать сбор спутниковых данных, как они представляются в текстовом виде и как их можно визуализировать.

#### 3) Выбор проектного направления и распределение ролей.

Выбор проектного направления. Постановка задачи. Исследование проблематики. Планирование проекта. Распределение ролей.

#### 4) Устройство и применение беспилотников.

Обучающиеся познакомятся с историей применения БАС. Узнают о современных БАС, какие задачи можно решать с их помощью. Узнают также основное устройство современных БАС.

#### 5) Основы съемки с беспилотников.

Обучающиеся узнают, как создается полетное задание для БАС. Как производится запуск и дальнейшая съемка с помощью БАС. А также какие результаты можно получить и как это сделать (получение ортофотоплана и трехмерной модели).

#### 6) Углубленное изучение технологий обработки геоданных.

Автоматизированное моделирование объектов местности с помощью Agisoft PhotoScan.

#### 7) Сбор геоданных.

Аэрофотосъемка, выполнение съемки местности по полетному заданию.

#### 8) Обработка и анализ геоданных.

Создание 3D-моделей.

# 9) Изучение устройства для прототипирования.

Ознакомление с устройствами прототипирования, предоставленными обучающимся. Обучающиеся узнают общие принципы работы устройств, а также когда они применяются

и что с их помощью можно получить.

## **10) Подготовка данных для устройства прототипирования.**

Подготовка 3D-моделей, экспорт данных, подготовка заданий по печати.

# **11) Прототипирование.**

Применение устройств прототипирования (3D-принтер).

# **12) Построение пространственных сцен.**

Дополнение моделей по данным аэрофотосъѐмки с помощью ручного моделирования и подготовка к печати на устройствах прототипирования.

# **13) Подготовка презентаций.**

Изучение основ в подготовке презентации. Создание презентации. Подготовка к представлению реализованного прототипа.

# **14) Защита проектов.**

Представление реализованного прототипа.

# **Календарно-тематическое планирование**

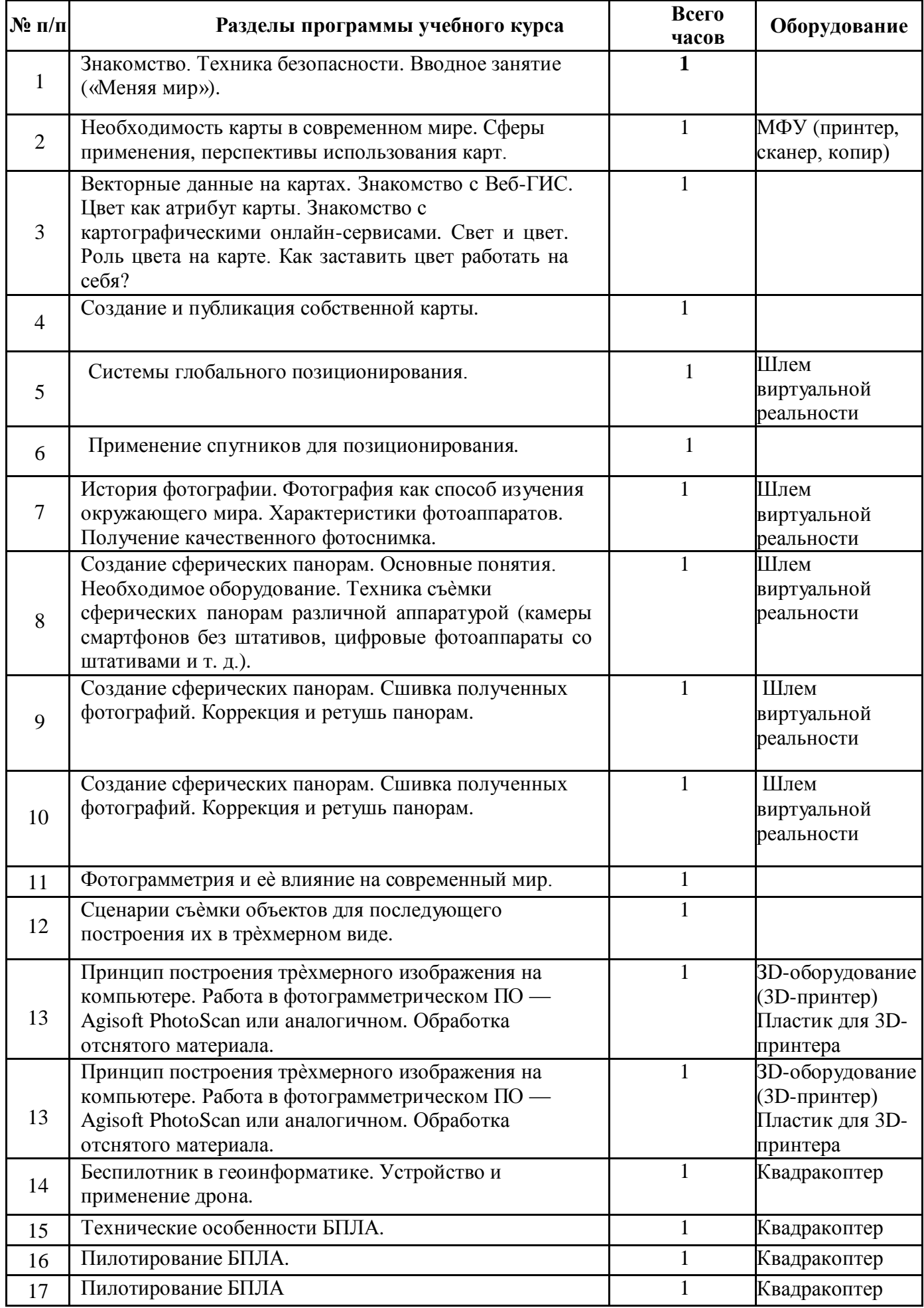

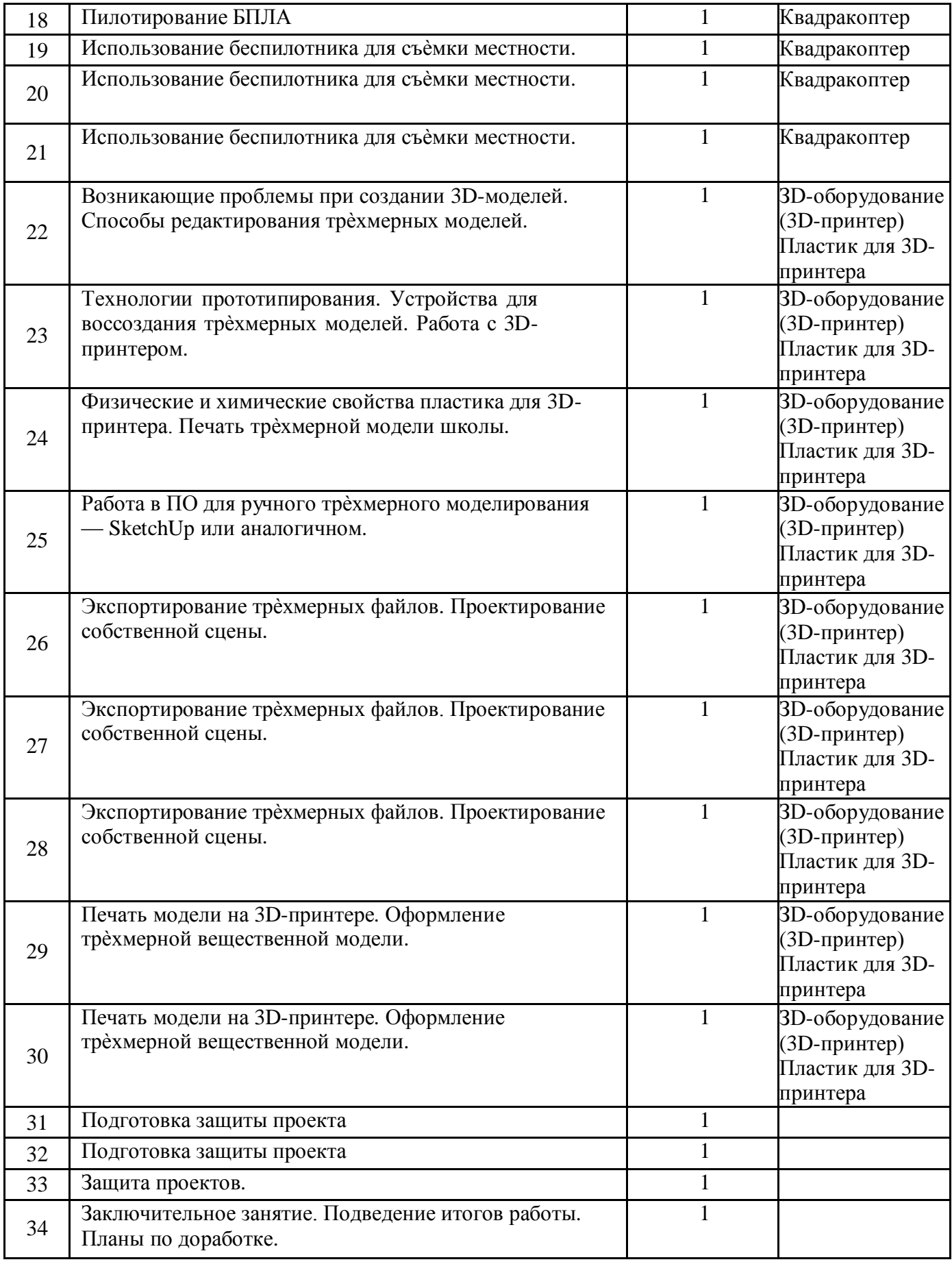

# **Список оборудования:**

- ЗD-оборудование (3D-принтер)

- Пластик для 3D-принтера

- квадракоптер

## **Список литературы:**

1. Баева, Е.Ю. Общие вопросы проектирования и составления карт для студентов специальности «Картография и геоинформатика» / Е.Ю. Баева — М.: изд. МИИГАиК.

2. Макаренко, А.А. Учебное пособие по курсовому проектированию по курсу

«Общегеографические карты» / А.А. Макаренко, В.С. Моисеева, А.Л. Степанченко под общей редакцией Макаренко А.А. — М.: изд. МИИГАиК.

3. Верещака, Т.В. Методическое пособие по использованию топографических карт для оценки экологического состояния территории / Т.В. Верещака, Качаев Г.А.

— М.: изд. МИИГАиК.

4. Радиолокационные системы воздушной разведки, дешифрирование радиолокационных изображений / под ред. Школьного Л.А. — изд. ВВИА им. проф. Н.Е. Жуковского.

5. Киенко, Ю.П. Основы космического природоведения: учебник для вузов / Ю.П. Киенко — М.: изд. Картгеоцентр — Геодезиздат.

6. Иванов, Н.М. Баллистика и навигация космических аппаратов.

7. Верещака, Т.В. Методическое пособие по курсу «Экологическое картографирование» (лабораторные работы) / Т.В. Верещакова, И.Е. Курбатова

8. GISGeo — [http://gisgeo.org/.](http://gisgeo.org/)

9. ГИС-Ассоциации — [http://gisa.ru/.](http://gisa.ru/)

10. GIS-Lab — [http://gis-lab.info/.](http://gis-lab.info/)

11. Портал внеземных данных —

[http://cartsrv.mexlab.ru/geoportal/#body=mercury&proj=sc&loc=%280.17578125%2](http://cartsrv.mexlab.ru/geoportal/#body%3Dmercury%26proj%3Dsc%26loc%3D%280.17578125%252) C0%29&zoom=2.

12. OSM — [http://www.openstreetmap.org/.](http://www.openstreetmap.org/)

# **Нормативные документы**

1. Федеральный закон от 29.12.2012 г. №273-Ф3 «Об образовании в Российской Федерации»

2. Концепция развития дополнительного образования в РФ (утверждена распоряжением Правительства РФ от 04. 09.2014 № 1726-Р)

3. Стратегия развития воспитания в Российской Федерации на период до 2025 года (утверждена распоряжением Правительства Российской Федерации от 29 мая 2015 г. № 996-р)

4. Приказ Министерства просвещения России от 9.11.2018 № 196 «Об утверждении Порядка организации и осуществления образовательной деятельности по дополнительным общеобразовательным программам»

5. Постановление Главного государственного санитарного врача Российской Федерации от 4 июля 2014 года № 41 «Об утверждении СанПиН 2.4.4.3172- 14 "Санитарно-эпидемиологические требования к устройству, содержанию иорганизации режима работы образовательных организаций дополнительного образования детей»

6. Приказ министерства образования и науки Самарской области от 20.08.2019 г. № 262-од «Об утверждении Правил персонифицированного финансирования дополнительного образования детей в Самарской области на основе сертификата персонифицированного финансирования дополнительного образования детей, обучающихся по дополнительным общеобразовательным программам»

7. Методические рекомендации по проектированию дополнительных общеразвивающих программ, направленных письмом Минобрнауки России от 18.11.2015 №09-3242. 13

8. «МеТ0/1НqecKHe реКОМеН/ja[(HII ITO ра3ра60ТКе /1OIIOJIHHTeJibHbiX 06111e06ра30BaTeJibHbiX rrporpaMM» (IIpHJIO)!(eHHe K IIHCbMY MHHHCTepcTBa o6pa30BaHmi II HaYKH CaMapCKOII o6JiaCTH 03.09.2015 N2 MO -16-09-01/826- TY

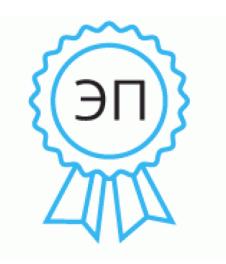

 $C=RU$ , О=ГБОУ СОШ № 22 г. Сызрани, CN=Зубова Лариса Дмитриевна, E=school22\_szr@samara.edu.ru 00 f8 b3 2b 5c 24 96 a1 76 2022.08.09 11:09:12+04'00'